, tushu007.com

### <<Visual FoxPro

<<Visual FoxPro

- 13 ISBN 9787111271550
- 10 ISBN 7111271556

出版时间:2009-7

页数:312

PDF

更多资源请访问:http://www.tushu007.com

 $,$  tushu007.com

Visual FoxPro

### <<Visual FoxPro

Visual FoxPro

?

Visual FoxPro

Visual FoxPro

Visual FoxPro

?

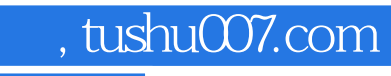

## <<Visual FoxPro

Visual FoxPro

Visual FoxPro

Visual FoxPro

#### $\overline{\phantom{a}}$ , tushu007.com

### <<Visual FoxPro

? ? 1 1.1 2 1.1.1 2 1.1.2 ? 1.2  $\begin{array}{ccc} ? & 1.21 & ? & 1.22 & ? & 1.23 \end{array}$  ? 1.2.4 ? 1.3 ? ? 2 Visual FoxPro 2.1 Visual FoxPro ? 2.1.1 Visual FoxPro的发展历史 2.1.2 Visual FoxPro 6.0 的特点 2.2 Visual FoxPro 6.0简介? 2.2.1 Visual FoxPro 6.0的工作环境? 2.2.2 Visual FoxPro 6.0的安装 2.2.3 Visual FoxPro 6.0的启动与退出? 2.2.4 Visual FoxPro 60 ? 2.3 ? 2.3.1 2.3.2 ? 2.3.3  $\degree$   $\degree$   $\degree$  2.34  $\degree$  2.35 Visual FoxPro  $\degree$  2.4  $? 241$   $? 242$   $? 243$   $? 244$ ? 2.4.5 2.5 2.5 ? 2.5 2.5 2.1 数据与运算? 3.1.1 数据类型? 3.1.2 常量和变量? 3.1.3 操作符及表达式? 3.2 常用函数? 3.2.1 数学运 ? 3.2.2 2 ? 3.2.3 ? 3.2.4 ? 3.2.5 ? 3.2.6  $MESSAGEBOX()$  3.3  $?$   $?$   $4$   $?$   $41$ ? 4.1.1 2 3.4.1.2 3.4.2 2.4.2.1 3.4.2.2 2.4.2.1 2.4.2.2 3.4.2.2 2.4.1.2 2.4.2.2 3.4.2.2 3.4.2.2 3.4.2.2 3.4.2.2 3.4.2.2 3.4.2.2 3.4.2.2 3.4.2.1 3.4.2.2 3.4.2.2 3.4.2.2 3.4.2.1 3.4.2.2 3.4.2.2 3.4.2.1 3.4.2.2 3.4.2.1 3.4.2. 表结构的建立? 4.2.3 数据表结构的操作? 4.2.4 数据表记录的操作? 4.3 数据表的索引与筛选? 4.3.1  $?$  432  $?$  44  $?$  441  $442$ ? 443 ? 444 ? 445 ? 446 ? 45 作? 4.5.1 数据表的关联? 4.5.2 设置参照完整性? 4.6 小结与提高? 思考与练习?第5章 查询与视图? 5.1 ? 5.1.1 2 3.5.1.2 2.5.2 3.5.2.1 2.5.2.1  $5.22$  2.2.5  $2.523$   $2.523$   $2.524$   $2.53$ ? 3 6 SQL 6.1 SQL ? 6.1.1 SQL ? 6.1.2 SQL ? 62 ? 62.1 ? 6.2.2 ? 6.2.3 ? 6.2.4 ?  $625$   $7626$   $7627$   $7628$   $629$  $6210$   $76211$   $76212$   $76213$ SQL SELECT 26.3 26.31 26.3.2 26.3.3 ? 64 7 641 ? 642 ? 643 ? 65 ? 651  $652$  6.5.3 2 6.5.4 2 6.5.5 查询视图? 6.5.6 更新视图? 6.5.7 视图的作用? 6.6 小结与提高? 思考与练习第7章 结构化程序设计? 7.1 2 7.1.1 2 7.1.2  $7.1.3$   $7.2$   $7.2.1$   $7.2.2$   $7.2.3$   $7.2.3$   $7.2.3$ 7.2.4 ? 7.3 ? 7.31 ? 7.32 ? 7.3.3 7.34 ? 7.35 ? 7.4 ? 7.41 ? 7.42 ? 7.43 ? 7.5 ? 7.5 ? 8 ? 81 nd and  $\sim 8.1.2$  Visual FoxPro  $\sim 8.1.3$  Visual FoxPro  $\sim 8.1.4$  Visual FoxPro $R$  8.2  $R$  8.2.1  $R$  8.2.2  $R$  8.2.2  $R$  8.2.2  $R$  8.2.2  $R$  8.2.2  $R$  8.2.2  $R$  8.2.2  $R$  8.2.2  $R$  8.2.2  $R$  8.2.1  $R$  8.2.2  $R$  8.2.1  $R$  8.2.2  $R$  8.2.1  $R$  8.2.2  $R$  8.2.1  $R$  8.2.1  $R$  8.2.1  $R$  8.2.1  $R$  8.2 8.2.3 28.3 8.31 8.3.2 a 8.3.2 a 8.3.2 a 8.3.2 a 8.3.2 a 8.3.2 a 8.3.2 a 8.3.2 a 8.3.2 a 8.3.2 a 8.3.2 a 8.3.2 a 8.3.2 a 8.3.2 a 8.3.2 a 8.3.2 a 8.3.2 a 8.3.2 a 8.3.2 a 8.3.2 a 8.3.2 a 8.3.2 a 8.3.2 a 8.3.2 a 8.3.2 a 8.3.2 辑框、列表框和组合框的使用? 8.3.3 单选按钮组、复选框和微调按钮的使用 8.3.4 表格和计时器的 **8.3.5 OLE** 84 ? 9 ? 91 ? 9.1.1 2 9.1.2 9.1.3 9.1.4 ?  $9.2$   $9.21$   $9.22$   $9.3$   $9.3$   $9.3$  $9.31 \t 7 \t 9.32 \t 9.4 \t 7 \t 10 \t 7101$ ? 10.1.1 ? 10.1.2 ? 10.1.3 ? 10.1.4 ? 10.1.5 10.2 10.2 10.2.1 2 10.2.2 2 10.2.3 定义对象操作? 10.3 小结与提高? 思考与练习?第11章 应用程序的编译与发布 11.1 应用程序的开发? 11.1.1 系统开发步骤? 11.1.2 连编应用程序? 11.1.3 主程序设计? 11.2 应用程序生成器? 11.2.1 使用应 ? 11.2.2 2 2 11.2.3 Visual FoxPro ? 11.2.4 ? 11.3

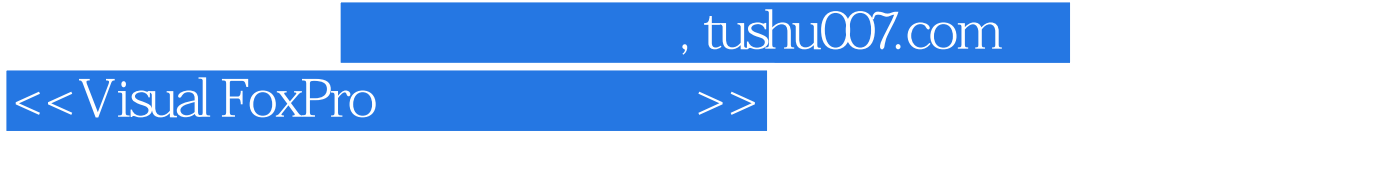

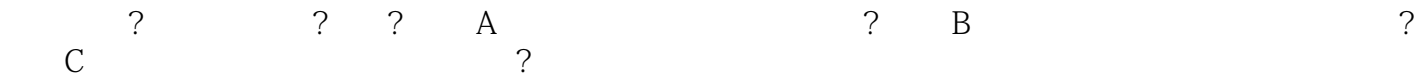

, tushu007.com

### <<Visual FoxPro

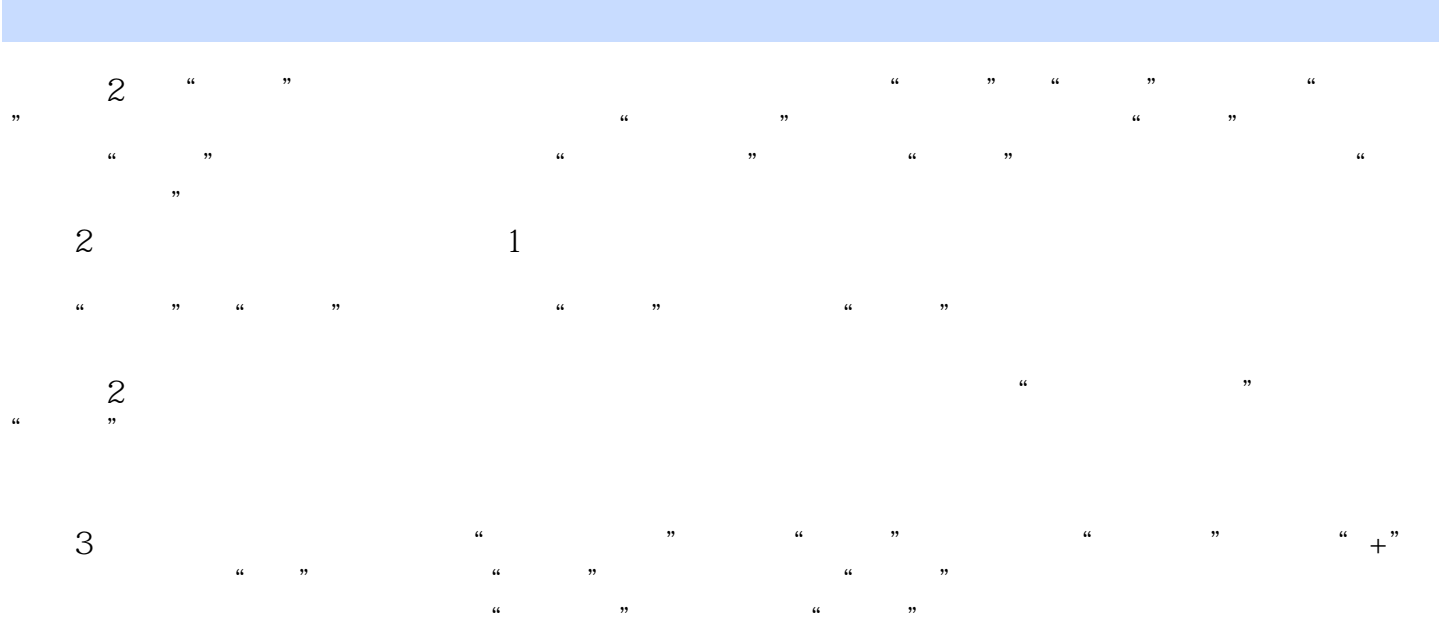

 $\alpha$  was  $\beta$  $\frac{a}{4}$  , we can assume that  $\frac{a}{4}$  ,  $\frac{b}{5}$  $\frac{u}{A}$  , we can according the  $\frac{u}{A}$ 

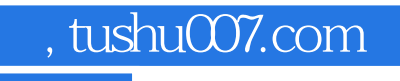

# <<Visual FoxPro

本站所提供下载的PDF图书仅提供预览和简介,请支持正版图书。

更多资源请访问:http://www.tushu007.com